# **Ruby master - Bug #14816**

# **Extension build failure on a system with musl libc**

06/03/2018 02:06 PM - akamch (Anatoly Kamchatnov)

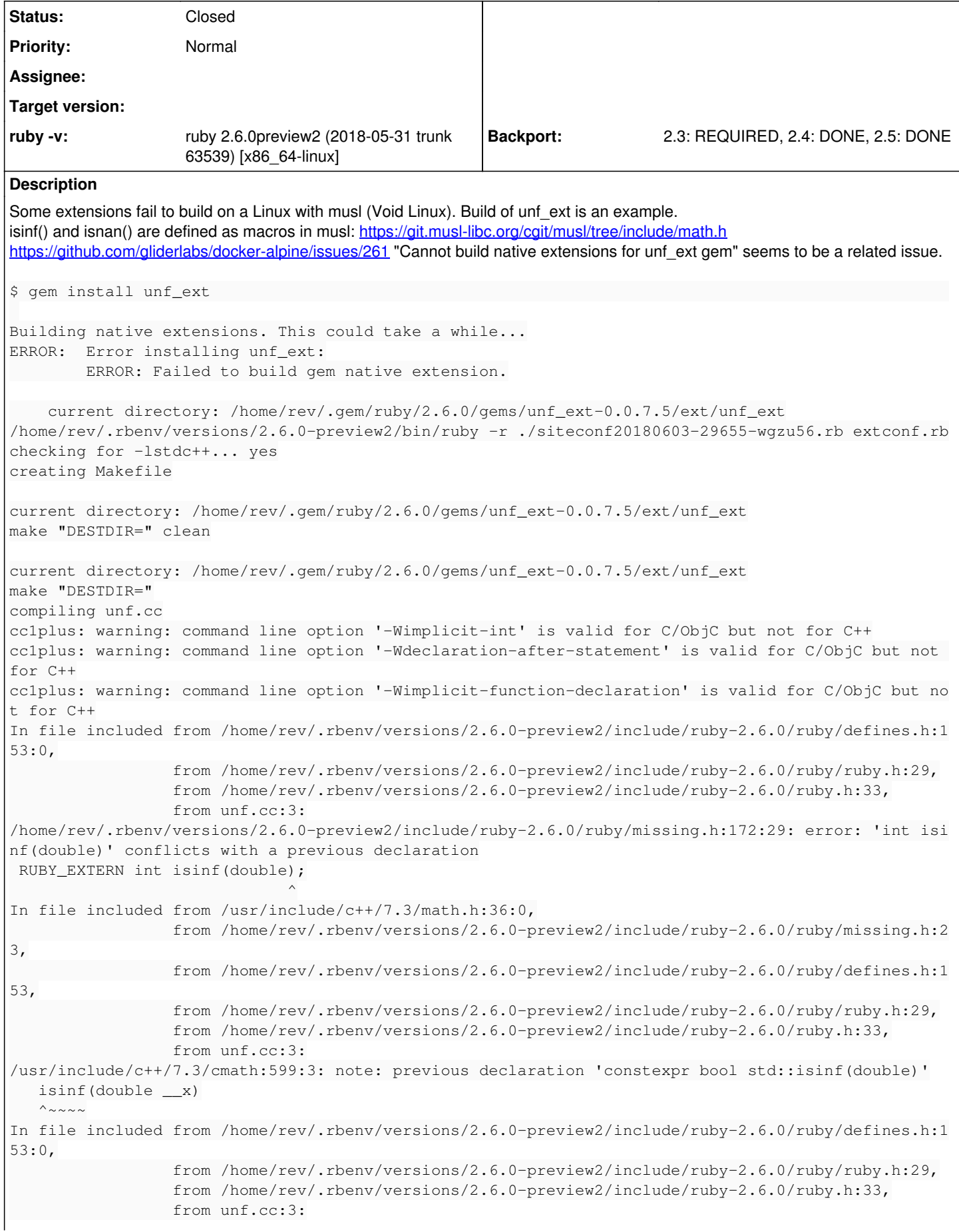

```
/home/rev/.rbenv/versions/2.6.0-preview2/include/ruby-2.6.0/ruby/missing.h:179:29: error: 'int isn
an(double)' conflicts with a previous declaration
 RUBY_EXTERN int isnan(double);
\simIn file included from /usr/include/c++/7.3/math.h:36:0,
                                   from /home/rev/.rbenv/versions/2.6.0-preview2/include/ruby-2.6.0/ruby/missing.h:2
3,
                                   from /home/rev/.rbenv/versions/2.6.0-preview2/include/ruby-2.6.0/ruby/defines.h:1
53,
                                   from /home/rev/.rbenv/versions/2.6.0-preview2/include/ruby-2.6.0/ruby/ruby.h:29,
                                   from /home/rev/.rbenv/versions/2.6.0-preview2/include/ruby-2.6.0/ruby.h:33,
                                   from unf.cc:3:
/usr/include/c++/7.3/cmath:626:3: note: previous declaration 'constexpr bool std::isnan(double)'
      isnan(double __x)
\wedge\sim\sim\sim\simcc1plus: warning: unrecognized command line option '-Wno-cast-function-type'
cc1plus: warning: unrecognized command line option '-Wno-self-assign'
cc1plus: warning: unrecognized command line option '-Wno-constant-logical-operand'
cc1plus: warning: unrecognized command line option '-Wno-parentheses-equality'
make: *** [Makefile:211: unf.o] Error 1
make failed, exit code 2
```
# **Associated revisions**

# **Revision b5d6db65 - 06/05/2018 06:50 AM - shyouhei (Shyouhei Urabe)**

int isnan(double) is a POSIXism

- isnan is something relatively new. We need to provide one for those systems without it. However:
- X/Open defines int isnan(double). Note the int.
- C99 defines isnan(x) to be a macro.
- C++11 nukes them all, undefines all the "masking macro"s, and defines its own bool isnan(double). Note the bool.
- In C++, int isnan(double) and bool isnan(double) are incompatible.
- So the mess.

[Bug #14816][ruby-core:87364]

further reading: <https://developers.redhat.com/blog/2016/02/29/why-cstdlib-is-more-complicated-than-you-might-think/>

git-svn-id: svn+ssh://ci.ruby-lang.org/ruby/trunk@63571 b2dd03c8-39d4-4d8f-98ff-823fe69b080e

# **Revision 63571 - 06/05/2018 06:50 AM - shyouhei (Shyouhei Urabe)**

int isnan(double) is a POSIXism

- isnan is something relatively new. We need to provide one for those systems without it. However:
- X/Open defines int isnan(double). Note the int.
- C99 defines isnan(x) to be a macro.
- C++11 nukes them all, undefines all the "masking macro"s, and defines its own bool isnan(double). Note the bool.
- In C++, int isnan(double) and bool isnan(double) are incompatible.
- So the mess.

further reading: <https://developers.redhat.com/blog/2016/02/29/why-cstdlib-is-more-complicated-than-you-might-think/>

## **Revision 63571 - 06/05/2018 06:50 AM - shyouhei (Shyouhei Urabe)**

int isnan(double) is a POSIXism

- isnan is something relatively new. We need to provide one for those systems without it. However:
- X/Open defines int isnan(double). Note the int.
- C99 defines isnan(x) to be a macro.
- C++11 nukes them all, undefines all the "masking macro"s, and defines its own bool isnan(double). Note the bool.
- In C++, int isnan(double) and bool isnan(double) are incompatible.
- So the mess.

[Bug #14816][ruby-core:87364]

further reading: <https://developers.redhat.com/blog/2016/02/29/why-cstdlib-is-more-complicated-than-you-might-think/>

## **Revision b7595f2c - 06/05/2018 02:16 PM - ngoto (Naohisa Goto)**

include/ruby/missing.h: defined(\_\_cplusplus) before using \_\_cplusplus

<sup>[</sup>Bug #14816][ruby-core:87364]

include/ruby/missing.h (isinf, isnan): For non-C++ programs, defined(\_\_cplusplus) may be needed before using \_\_cplusplus. [Bug #14816]

git-svn-id: svn+ssh://ci.ruby-lang.org/ruby/trunk@63572 b2dd03c8-39d4-4d8f-98ff-823fe69b080e

#### **Revision 63572 - 06/05/2018 02:16 PM - ngoto (Naohisa Goto)**

include/ruby/missing.h: defined(\_\_cplusplus) before using \_\_cplusplus

include/ruby/missing.h (isinf, isnan): For non-C++ programs, defined(\_\_cplusplus) may be needed before using \_\_cplusplus. [Bug #14816]

# **Revision 63572 - 06/05/2018 02:16 PM - ngoto (Naohisa Goto)**

include/ruby/missing.h: defined(\_\_cplusplus) before using \_\_cplusplus

include/ruby/missing.h (isinf, isnan): For non-C++ programs, defined(\_\_cplusplus) may be needed before using \_\_cplusplus. [Bug #14816]

# **Revision b6ab48d8 - 07/30/2018 01:57 PM - usa (Usaku NAKAMURA)**

merge revision(s) 63571,63572: [Backport #14816]

```
    `int isnan(double)` is a POSIXism
       - `isnan` is something relatively new.  We need to provide one for
            those systems without it.  However:
        - X/Open defines `int isnan(double)`. Note the `int`.
        - C99 defines `isnan(x)` to be a macro.
        - C++11 nukes them all, undefines all the "masking macro"s, and
            defines its own `bool isnan(double)`.  Note the `bool`.
        - In C++, `int isnan(double)` and `bool isnan(double)` are
           incompatible.
 - So the mess.
     [Bug #14816][ruby-core:87364]
       further reading: https://developers.redhat.com/blog/2016/02/29/why-cstdlib-is-more-complicated-than-you-mi
ght-think/
```
include/ruby/missing.h: defined(\_\_cplusplus) before using \_\_cplusplus

 \* include/ruby/missing.h (isinf, isnan): For non-C++ programs, defined(\_\_cplusplus) may be needed before using \_\_cplusplus. [Bug #14816]

git-svn-id: svn+ssh://ci.ruby-lang.org/ruby/branches/ruby\_2\_4@64126 b2dd03c8-39d4-4d8f-98ff-823fe69b080e

# **Revision 64126 - 07/30/2018 01:57 PM - usa (Usaku NAKAMURA)**

merge revision(s) 63571,63572: [Backport #14816]

```
`int isnan(double)` is a POSIXism
```

```
- `isnan` is something relatively new.  We need to provide one for
   those systems without it.  However:
```
- X/Open defines `int isnan(double)`. Note the `int`.
- C99 defines `isnan(x)` to be a macro. - C++11 nukes them all, undefines all the "masking macro"s, and
- defines its own `bool isnan(double)`. Note the `bool`.
- In C++, `int isnan(double)` and `bool isnan(double)` are

```
  incompatible.
```

```
- So the mess.
```

```
[Bug #14816][ruby-core:87364]
further reading: https://developers.redhat.com/blog/2016/02/29/why-cstdlib-is-more-complicated-than-you-might-
think/
```
include/ruby/missing.h: defined(\_\_cplusplus) before using \_\_cplusplus

```
* include/ruby/missing.h (isinf, isnan): For non-C++ programs,
   defined(__cplusplus) may be needed before using __cplusplus.
  [Bug #14816]
```
## **Revision 99d1f2c5 - 08/18/2018 04:18 AM - nagachika (Tomoyuki Chikanaga)**

merge revision(s) 63571,63572: [Backport #14816]

`int isnan(double)` is a POSIXism

- `isnan` is something relatively new. We need to provide one for those systems without it. However:
- X/Open defines `int isnan(double)`. Note the `int`.
- C99 defines `isnan(x)` to be a macro.
- C++11 nukes them all, undefines all the "masking macro"s, and
- defines its own `bool isnan(double)`. Note the `bool`.
- In C++, `int isnan(double)` and `bool isnan(double)` are
- incompatible.
- So the mess.

```
    [Bug #14816][ruby-core:87364]
        further reading: https://developers.redhat.com/blog/2016/02/29/why-cstdlib-is-more-complicated-than-you-mi
aht-think/
```
include/ruby/missing.h: defined(\_\_cplusplus) before using \_\_cplusplus

 \* include/ruby/missing.h (isinf, isnan): For non-C++ programs, defined( \_\_cplusplus) may be needed before using \_\_cplusplus. [Bug #14816]

git-svn-id: svn+ssh://ci.ruby-lang.org/ruby/branches/ruby\_2\_5@64434 b2dd03c8-39d4-4d8f-98ff-823fe69b080e

#### **Revision 64434 - 08/18/2018 04:18 AM - nagachika (Tomoyuki Chikanaga)**

merge revision(s) 63571,63572: [Backport #14816]

`int isnan(double)` is a POSIXism

```
- `isnan` is something relatively new.  We need to provide one for
   those systems without it.  However:
- X/Open defines `int isnan(double)`. Note the `int`.
- C99 defines `isnan(x) ` to be a macro.
- C++11 nukes them all, undefines all the "masking macro"s, and
   defines its own `bool isnan(double)`.  Note the `bool`.
- In C++, `int isnan(double)` and `bool isnan(double)` are
   incompatible.
- So the mess.
[Bug #14816][ruby-core:87364]
```

```
further reading: https://developers.redhat.com/blog/2016/02/29/why-cstdlib-is-more-complicated-than-you-might-
think/
```
include/ruby/missing.h: defined(\_\_cplusplus) before using \_\_cplusplus

```
* include/ruby/missing.h (isinf, isnan): For non-C++ programs,
   defined(__cplusplus) may be needed before using __cplusplus.
  [Bug #14816]
```
#### **History**

## **#1 - 06/04/2018 03:17 AM - shyouhei (Shyouhei Urabe)**

akamch (Anatoly Kamchatnov) wrote:

isinf() and isnan() are defined as macros in musl:<https://git.musl-libc.org/cgit/musl/tree/include/math.h>

Yes, and the corresponding missing.h lines are this:

```
#ifndef isnan
# ifndef HAVE_ISNAN
RUBY_EXTERN int isnan(double);
# endif
#endif
```
So the conflicting function is actually guarded by #ifdef. I guess this is not our fault?

## **#2 - 06/04/2018 11:37 AM - akamch (Anatoly Kamchatnov)**

I guess this is not our fault?

Not entirely. Most likely it's nobody's fault but you can always blame autoconf :) Alpine's author thinks that "the configure script does not detect isnan/isinf as macros, call ruby devs". Autoconf's doc says

isinf isnan

The C99 standard says that isinf and isnan are macros. On some systems just macros are available (e.g., HP -UX and Solaris 10), on some systems both macros and functions (e.g., glibc 2.3.2), and on some systems only f unctions (e.g., IRIX 6 and Solaris 9). In some cases these functions are declared in nonstandard headers like <sunmath.h> and defined in non-default libraries like -lm or -lsunmath.

 The C99 isinf and isnan macros work correctly with long double arguments, but pre-C99 systems that use fun ctions typically assume double arguments. On such a system, isinf incorrectly returns true for a finite long d ouble argument that is outside the range of double.

 The best workaround for these issues is to use gnulib modules isinf and isnan (see Gnulib). But a lighter weight solution involves code like the following.

```
              #include <math.h>
```

```
              #ifndef isnan
               \# define isnan(x) \
                                      (sizeof (x) == sizeof (long double) ? isnan_ld (x) \
                      : sizeof (x) == size of (double) ? isnan_d (x) \n\: isnan f(x))
static inline int isnan_f (float x) { return x != x; }
static inline int isnan_d (double x) { return x := x; }
               static inline int isnan 1d (long double x) { return x != x; }
                             #endif
                             #ifndef isinf
                             # define isinf(x) \
                    (sizeof (x) == size of (long double) ? isinf_id (x) \: sizeof (x) == size of (double) ? isinf_d (x) \backslash                   : isinf_f (x))
               static inline int isinf_f (float x)
               { return !isnan (x) && isnan (x - x); }
                             static inline int isinf_d  (double      x)
               { return !isnan (x) && isnan (x - x); }
                             static inline int isinf_ld (long double x)
               { return !isnan (x) && isnan (x - x); }
                             #endif
```
<https://www.gnu.org/software/autoconf/manual/autoconf.html#Function-Portability>

Looks like musl is not unlike HP-UX and Solaris 10 in that regard. The question is where one should fix this: some header or ruby routines around extconf.rb, gem in question, anywhere else? That I don't know, but the first option still seems plausible to me.

## **#3 - 06/04/2018 06:32 PM - shevegen (Robert A. Heiler)**

I think ngoto is knowing quite a bit about Solaris so perhaps if he has time he could comment.

I also understand you wanting to use Ruby even on exotic combinations like musl + void. The original rack author also uses void. :)

# **#4 - 06/04/2018 07:06 PM - akamch (Anatoly Kamchatnov)**

I also understand you wanting to use Ruby even on exotic combinations like musl + void.

Indeed, yet one can also easily envision many a failed build of Ruby codebases inside the musl-only Alpine-based Docker containers. Void is almost irrelevant here.

The original rack author also uses void. :)

And does hell of a job maintaining that fine distribution.

# **#5 - 06/04/2018 11:58 PM - shyouhei (Shyouhei Urabe)**

akamch (Anatoly Kamchatnov) wrote:

Not entirely. Most likely it's nobody's fault but you can always blame autoconf

Highly skeptical. Can you build ruby from source and show us your config.log then?

Like I showed before the RUBY\_EXTERN int isnan(double); line is effective only if (1) isnan is not a macro, and (2) isnan is not provided as a function. "The best workaround" that the autoconf says does not work on your system because in case it would, ours must also.

## **#6 - 06/05/2018 12:21 AM - shyouhei (Shyouhei Urabe)**

Let me directly point out what is actually to be blamed:

akamch (Anatoly Kamchatnov) wrote:

```
In file included from /usr/include/c++/7.3/math.h:36:0,
from /home/rev/.rbenv/versions/2.6.0-preview2/include/ruby-2.6.0/ruby/missing.h:23,
from /home/rev/.rbenv/versions/2.6.0-preview2/include/ruby-2.6.0/ruby/defines.h:153,
from /home/rev/.rbenv/versions/2.6.0-preview2/include/ruby-2.6.0/ruby/ruby.h:29,
from /home/rev/.rbenv/versions/2.6.0-preview2/include/ruby-2.6.0/ruby.h:33,
from unf.cc:3:
/usr/include/c++/7.3/cmath:626:3: note: previous declaration 'constexpr bool std::isnan(double)'
isnan(double <math>x)\sim \sim \sim \sim
```
This is wrong. Your C++ header file does define a function named isnan. You have to include C's one (the one you referred) instead.

#### **#7 - 06/05/2018 01:53 AM - shyouhei (Shyouhei Urabe)**

## Proposed workaround, not tested though.

```
From 01839b509c1bb914337124ac3d1f644b05ef90d8 Mon Sep 17 00:00:00 2001
From: "Urabe, Shyouhei" <shyouhei@ruby-lang.org>
Date: Tue, 5 Jun 2018 10:26:06 +0900
Subject: [PATCH] C++11 is so bad it introduces a nightmare.
```
TL;DR see https://developers.redhat.com/blog/2016/02/29/why-cstdlib-is-more-complicated-than-you-might-think/

```
 - `isnan` is something relatively new.  We need to provide one for
     those systems without it.  However:
  - X/Open defines `int isnan(double)`. Note the `int`.
  - C99 defines `isnan(x)` to be a macro.
  - C++11 nukes them all, undefines all the "masking macro"s, and
     define its own `bool isnan(double)`.  Note the `bool`.
  - In C++, `int isnan(double)` and `bool isnan(double)` are
     incompatible.
 - So the mess.
Signed-off-by: Urabe, Shyouhei <shyouhei@ruby-lang.org>
---
 include/ruby/missing.h | 6 ++++++
 1 file changed, 6 insertions(+)
diff --git a/include/ruby/missing.h b/include/ruby/missing.h
index dc3fd502b5..8df917498e 100644
--- a/include/ruby/missing.h
+++ b/include/ruby/missing.h
@@ -168,6 +168,8 @@ RUBY_EXTERN const union bytesequence4_or_float rb_nan;
 #    include <ieeefp.h>
  #    endif
 #  define isinf(x) (!finite(x) && !isnan(x))
+#  elsif __cplusplus >= 201103L
+#    include <cmath> // it must include constexpr bool isinf(double);
  #  else
 RUBY_EXTERN int isinf(double);
  #  endif
@@ -176,7 +178,11 @@ RUBY_EXTERN int isinf(double);
 #ifndef isnan
 # ifndef HAVE_ISNAN
+#  if __cplusplus >= 201103L
+# include <cmath> // it must include constexpr bool isnan(double);
```

```
+#  else
 RUBY_EXTERN int isnan(double);
+#  endif
 # endif
 #endif
```

```
-- 
2.17.1
```
#### **#8 - 06/05/2018 05:00 AM - akamch (Anatoly Kamchatnov)**

shyouhei (Shyouhei Urabe) wrote:

Let me directly point out what is actually to be blamed

Works best for me! Thank you very much for getting to the root of the problem, there's much to reflect upon.

The patch does away with the isnan error, but the other one still remains:

```
compiling unf.cc
cc1plus: warning: command line option '-Wimplicit-int' is valid for C/ObjC but not for C++
cc1plus: warning: command line option '-Wdeclaration-after-statement' is valid for C/ObjC but not for C++
cc1plus: warning: command line option '-Wimplicit-function-declaration' is valid for C/ObjC but not for C++
In file included from /home/rev/.rbenv/versions/2.6.0-preview2/include/ruby-2.6.0/ruby/defines.h:153:0,
                                   from /home/rev/.rbenv/versions/2.6.0-preview2/include/ruby-2.6.0/ruby/ruby.h:29,
                                   from /home/rev/.rbenv/versions/2.6.0-preview2/include/ruby-2.6.0/ruby.h:33,
                                   from unf.cc:3:
/home/rev/.rbenv/versions/2.6.0-preview2/include/ruby-2.6.0/ruby/missing.h:174:29: error: 'int isinf(double)' 
conflicts with a previous declaration
 RUBY_EXTERN int isinf(double);
\simIn file included from /usr/include/c++/7.3/math.h:36:0,
                                   from /home/rev/.rbenv/versions/2.6.0-preview2/include/ruby-2.6.0/ruby/missing.h:23,
                                   from /home/rev/.rbenv/versions/2.6.0-preview2/include/ruby-2.6.0/ruby/defines.h:153,
                                   from /home/rev/.rbenv/versions/2.6.0-preview2/include/ruby-2.6.0/ruby/ruby.h:29,
                                   from /home/rev/.rbenv/versions/2.6.0-preview2/include/ruby-2.6.0/ruby.h:33,
                                   from unf.cc:3:
/usr/include/c++/7.3/cmath:599:3: note: previous declaration 'constexpr bool std::isinf(double)'
      isinf(double __x)
   \wedge_{\sim\sim\sim\sim\sim}cc1plus: warning: unrecognized command line option '-Wno-cast-function-type'
cc1plus: warning: unrecognized command line option '-Wno-self-assign'
cc1plus: warning: unrecognized command line option '-Wno-constant-logical-operand'
cc1plus: warning: unrecognized command line option '-Wno-parentheses-equality'
make: *** [Makefile:211: unf.o] Error 1
make failed, exit code 2
```
#### **#9 - 06/05/2018 06:16 AM - shyouhei (Shyouhei Urabe)**

akamch (Anatoly Kamchatnov) wrote:

The patch does away with the isnan error, but the other one still remains:

Ah sorry. Embarrassing typo :(. Try applying this patch over the previous one.

```
diff --git a/include/ruby/missing.h b/include/ruby/missing.h
index 8df917498e..2d3852c131 100644
--- a/include/ruby/missing.h
+++ b/include/ruby/missing.h
@@ -168,7 +168,7 @@ RUBY_EXTERN const union bytesequence4_or_float rb_nan;
 #    include <ieeefp.h>
 #    endif
 #  define isinf(x) (!finite(x) && !isnan(x))
-#  elsif __cplusplus >= 201103L
+#  elif __cplusplus >= 201103L
 #    include <cmath> // it must include constexpr bool isinf(double);
 #  else
 RUBY_EXTERN int isinf(double);
```
## **#10 - 06/05/2018 06:27 AM - akamch (Anatoly Kamchatnov)**

Works great, many thanks, Shyouhei!

The wider question on what could/should have been done to avoid these ifdef dances is definitely not Ruby's to answer.

# **#11 - 06/05/2018 06:51 AM - shyouhei (Shyouhei Urabe)**

*- Status changed from Open to Closed*

Applied in changeset [trunk|r63571](https://bugs.ruby-lang.org/projects/ruby-trunk/repository/trunk/revisions/63571).

int isnan(double) is a POSIXism

- isnan is something relatively new. We need to provide one for those systems without it. However:
- X/Open defines int isnan(double). Note the int.
- C99 defines isnan(x) to be a macro.
- C++11 nukes them all, undefines all the "masking macro"s, and defines its own bool isnan(double). Note the bool.
- In C++, int isnan(double) and bool isnan(double) are incompatible.
- So the mess.

[Bug [#14816\]](https://bugs.ruby-lang.org/issues/14816)[ruby-core:87364] further reading: <https://developers.redhat.com/blog/2016/02/29/why-cstdlib-is-more-complicated-than-you-might-think/>

# **#12 - 06/05/2018 06:52 AM - shyouhei (Shyouhei Urabe)**

*- Backport changed from 2.3: UNKNOWN, 2.4: UNKNOWN, 2.5: UNKNOWN to 2.3: REQUIRED, 2.4: REQUIRED, 2.5: REQUIRED*

# **#13 - 07/30/2018 01:57 PM - usa (Usaku NAKAMURA)**

*- Backport changed from 2.3: REQUIRED, 2.4: REQUIRED, 2.5: REQUIRED to 2.3: REQUIRED, 2.4: DONE, 2.5: REQUIRED*

ruby\_2\_4 r64126 merged revision(s) 63571,63572.

# **#14 - 08/18/2018 04:18 AM - nagachika (Tomoyuki Chikanaga)**

*- Backport changed from 2.3: REQUIRED, 2.4: DONE, 2.5: REQUIRED to 2.3: REQUIRED, 2.4: DONE, 2.5: DONE*

ruby\_2\_5 r64434 merged revision(s) 63571,63572.